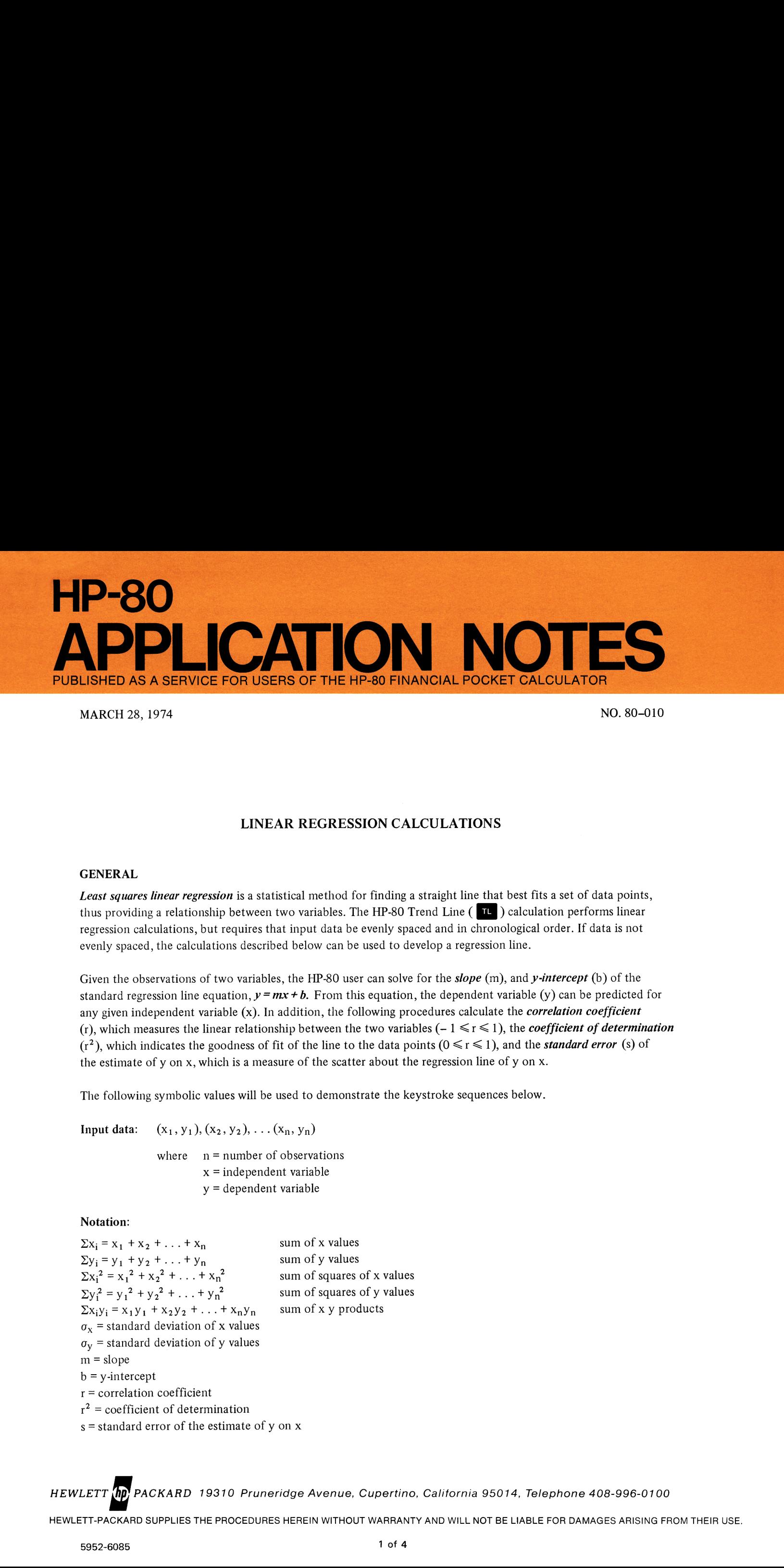

MARCH 28, 1974 NO. 80-010

# LINEAR REGRESSION CALCULATIONS

#### GENERAL

Least squares linear regression is a statistical method for finding a straight line that best fits a set of data points, thus providing a relationship between two variables. The HP-80 Trend Line (TL) calculation performs linear regression calculations, but requires that input data be evenly spaced and in chronological order. If data is not evenly spaced, the calculations described below can be used to develop a regression line.

Given the observations of two variables, the HP-80 user can solve for the *slope*  $(m)$ , and *y-intercept* (b) of the standard regression line equation,  $y = mx + b$ . From this equation, the dependent variable (y) can be predicted for any given independent variable (x). In addition, the following procedures calculate the *correlation coefficient* (r), which measures the linear relationship between the two variables  $(-1 \le r \le 1)$ , the *coefficient of determination*  $(r^2)$ , which indicates the goodness of fit of the line to the data points  $(0 \le r \le 1)$ , and the *standard error* (s) of the estimate of y on x, which is <sup>a</sup> measure of the scatter about the regression line of y on x.

The following symbolic values will be used to demonstrate the keystroke sequences below.

Input data:  $(x_1, y_1), (x_2, y_2), \ldots (x_n, y_n)$ 

where  $n =$  number of observations x = independent variable y = dependent variable

#### Notation:

 $\Sigma x_i = x_1 + x_2 + \ldots + x_n$  sum of x values  $\Sigma y_i = y_1 + y_2 + \ldots + y_n$  sum of y values  $\sum x_i = x_1 + x_2 + ... + x_n$  sum of x values<br>  $\sum y_i = y_1 + y_2 + ... + y_n$  sum of y values<br>  $\sum x_i^2 = x_1^2 + x_2^2 + ... + x_n^2$  sum of squares of x values  $\sum x_i^2 = x_1^2 + x_2^2 + \ldots + x_n^2$  sum of squares of x values<br>  $\sum y_i^2 = y_i^2 + y_2^2 + \ldots + y_n^2$  sum of squares of y values  $\sum y_i^2 = y_1^2 + y_2^2 + \ldots + y_n^2$  sum of squares of y values<br>  $\sum x_i y_i = x_1 y_1 + x_2 y_2 + \ldots + x_n y_n$  sum of x y products  $\sigma_x$  = standard deviation of x values  $\sigma_{\rm v}$  = standard deviation of y values  $m = slope$  $b = y-intercept$  $r =$  correlation coefficient  $r^2$  = coefficient of determination <sup>s</sup> = standard error of the estimate of y on x

HEWLETT **(hp)** PACKARD 19310 Pruneridge Avenue, Cupertino, California 95014, Telephone 408-996-0100

HEWLETT-PACKARD SUPPLIES THE PROCEDURES HEREIN WITHOUT WARRANTY AND WILL NOT BE LIABLE FOR DAMAGES ARISING FROM THEIR USE.

## GENERATING TREND LINE AND ESTIMATING VALUES

# Keystrokes:

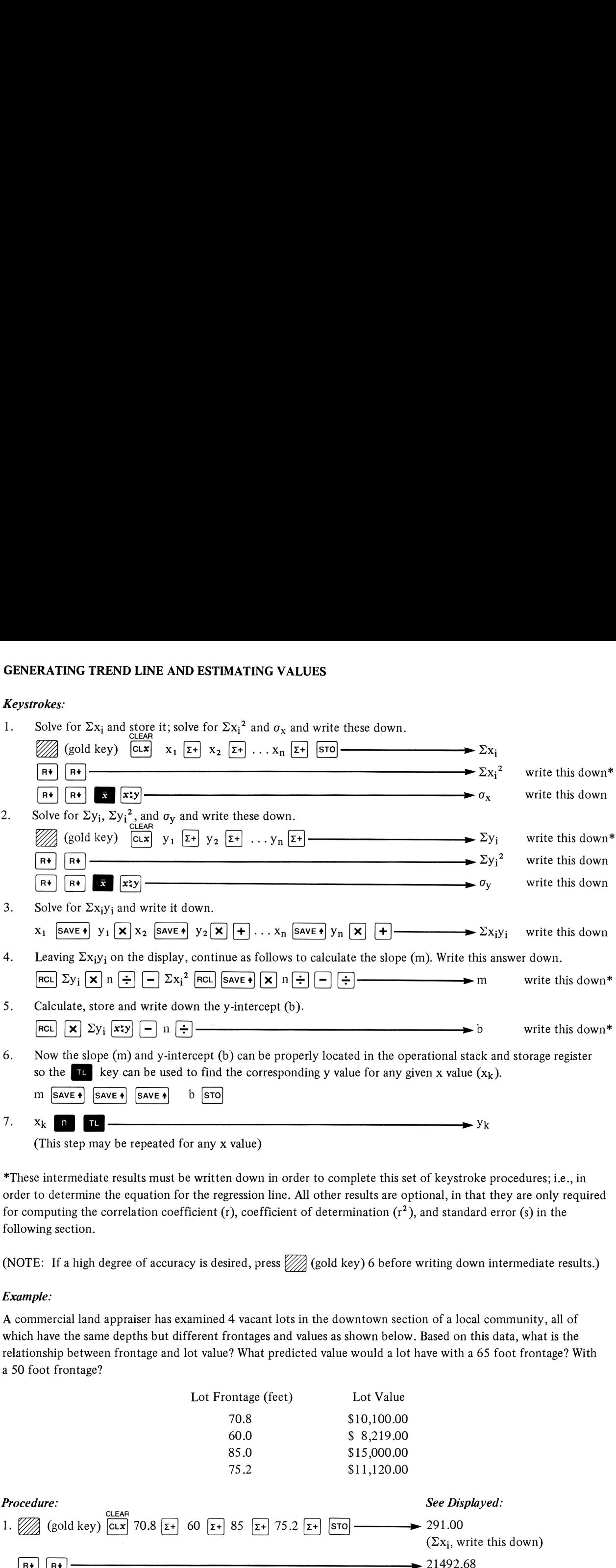

\*These intermediate results must be written down in order to complete this set of keystroke procedures; i.e., in order to determine the equation for the regression line. All other results are optional, in that they are only required for computing the correlation coefficient (r), coefficient of determination  $(r^2)$ , and standard error (s) in the following section.

(NOTE: If a high degree of accuracy is desired, press  $\mathbb{Z}/\mathbb{Z}$  (gold key) 6 before writing down intermediate results.)

# Example:

A commercial land appraiser has examined 4 vacant lots in the downtown section of <sup>a</sup> local community, all of which have the same depths but different frontages and values as shown below. Based onthis data, what is the relationship between frontage and lot value? What predicted value would a lot have with a 65 foot frontage? With a 50 foot frontage?

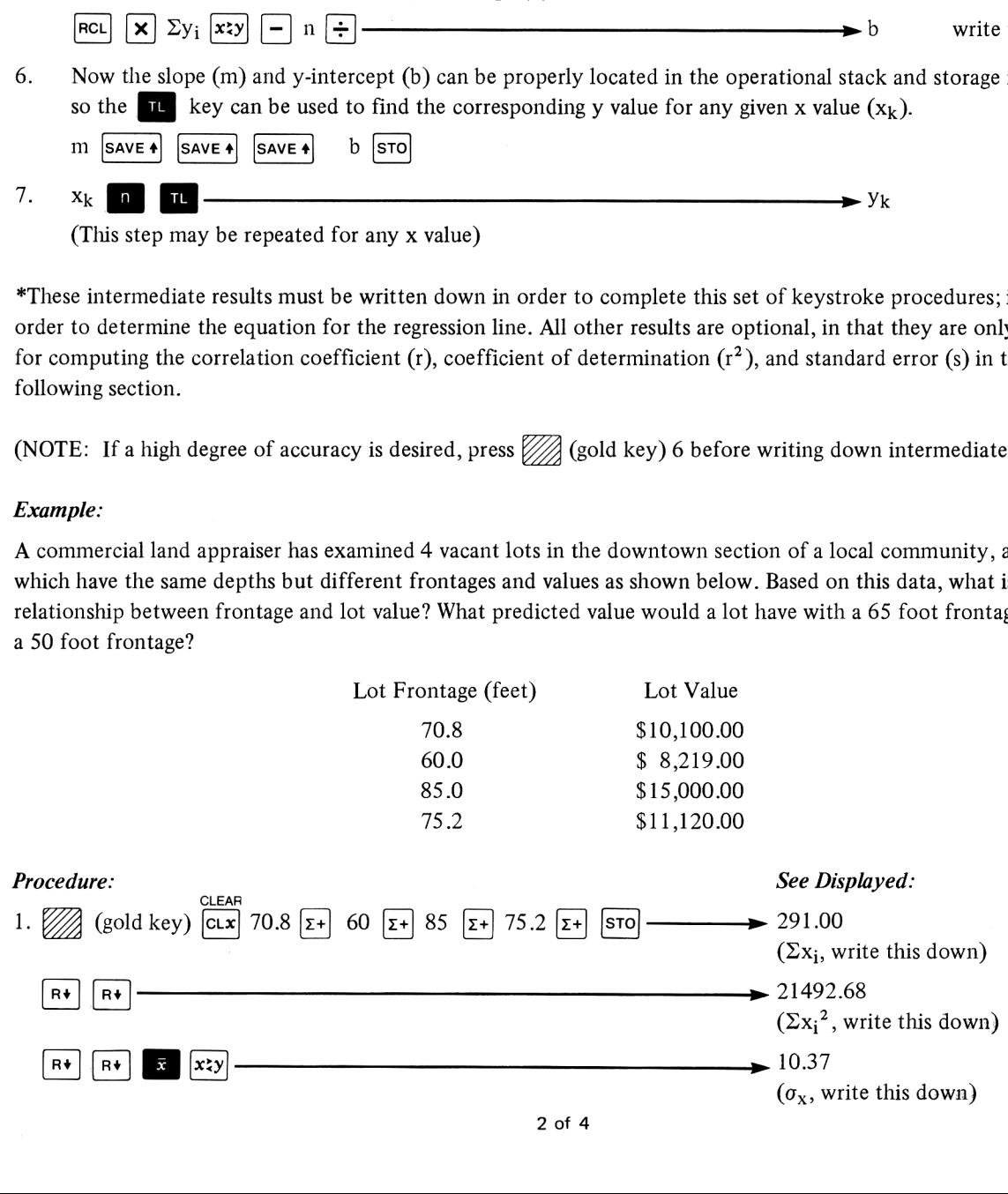

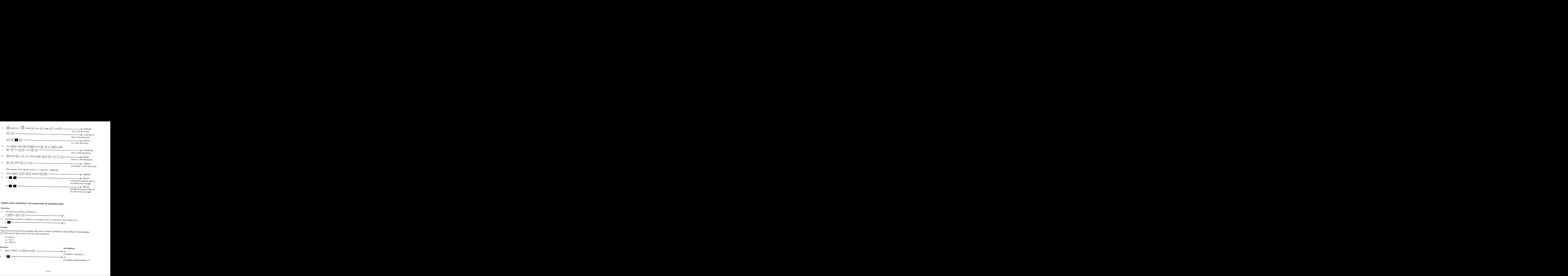

# STANDARD ERROR OF THE ESTIMATE OF y ON x

## Keystrokes:

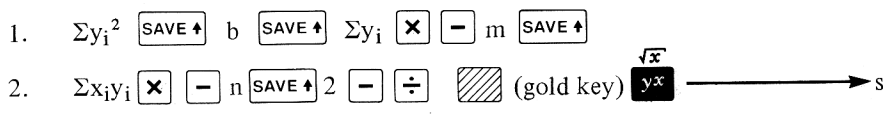

## Example:

Using the data from the first example, what is the standard error(s) of the estimate of y on  $x$ ?

Given values or values written down from intermediate calculations are:

 $\Sigma y_i^2 = 518216361.0$  $b = -8408.80$  $m = 268.30$  $\Sigma$ y<sub>i</sub> = 44439.00  $\Sigma x_i y_i = 3319444.00$  $n=4$ 

 $\begin{array}{c} \n\frac{1}{x} - \frac{1}{x-1} \\
\end{array}$ 

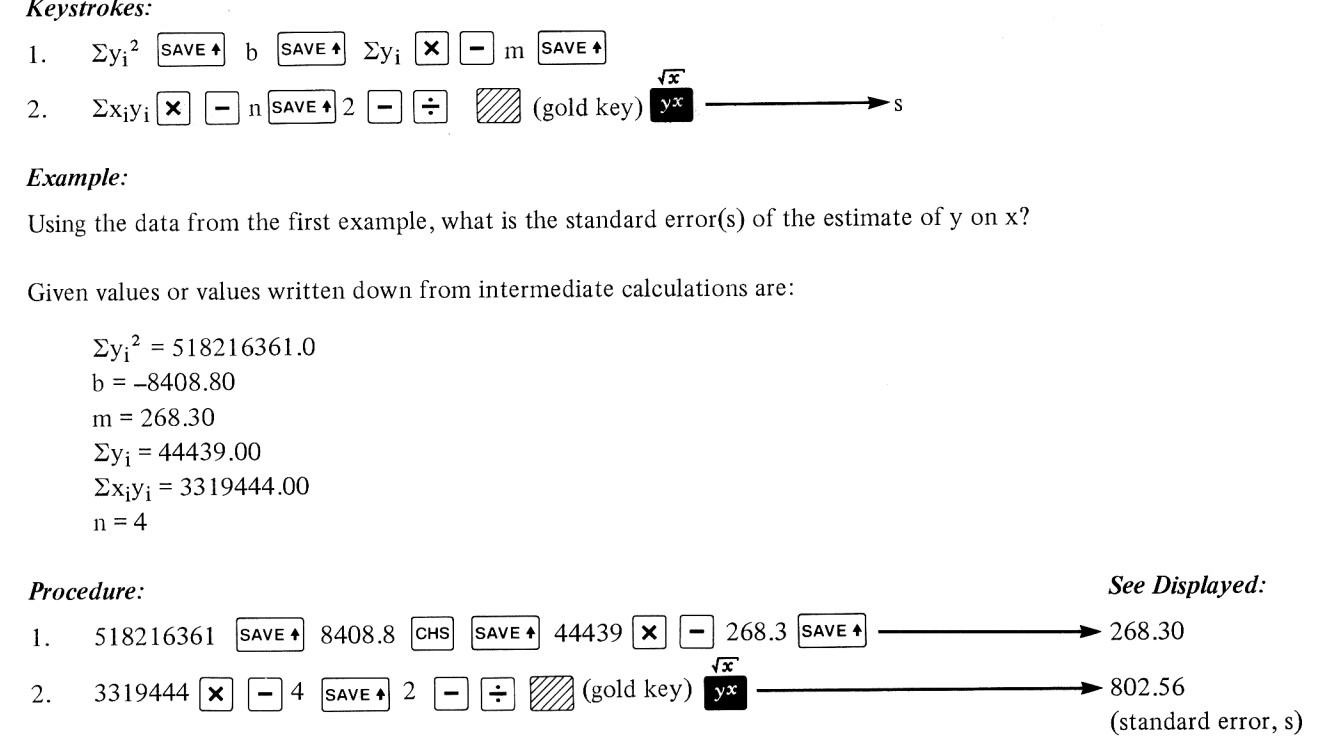

Equations:

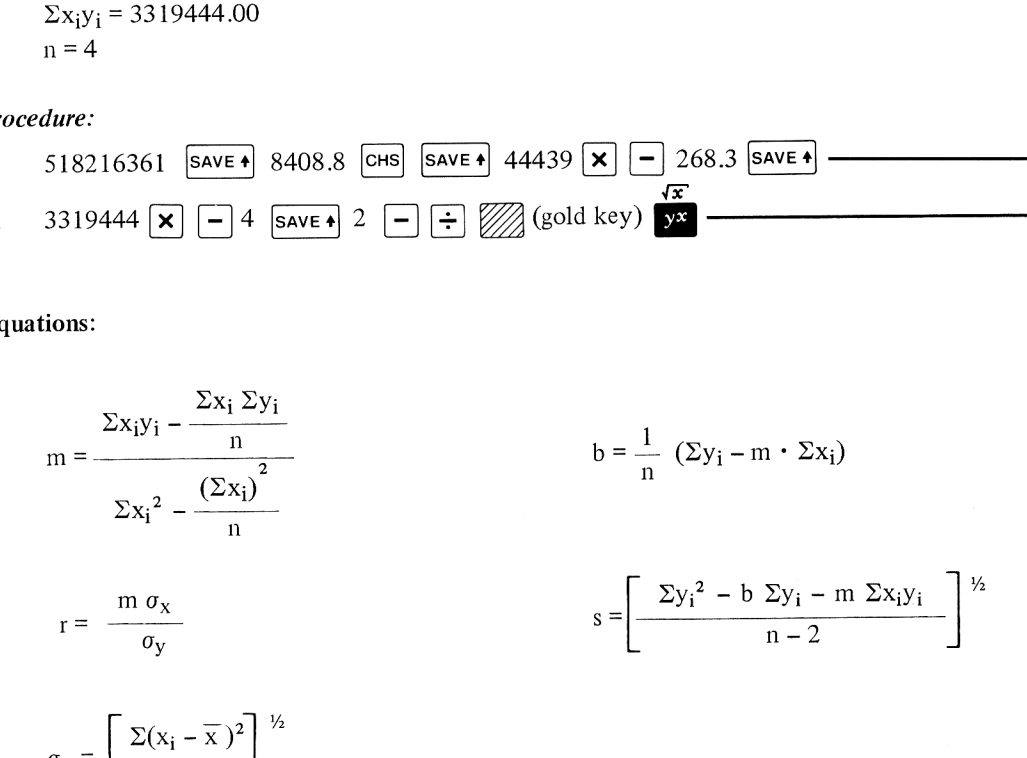